### Data Assimilation Research Testbed Tutorial

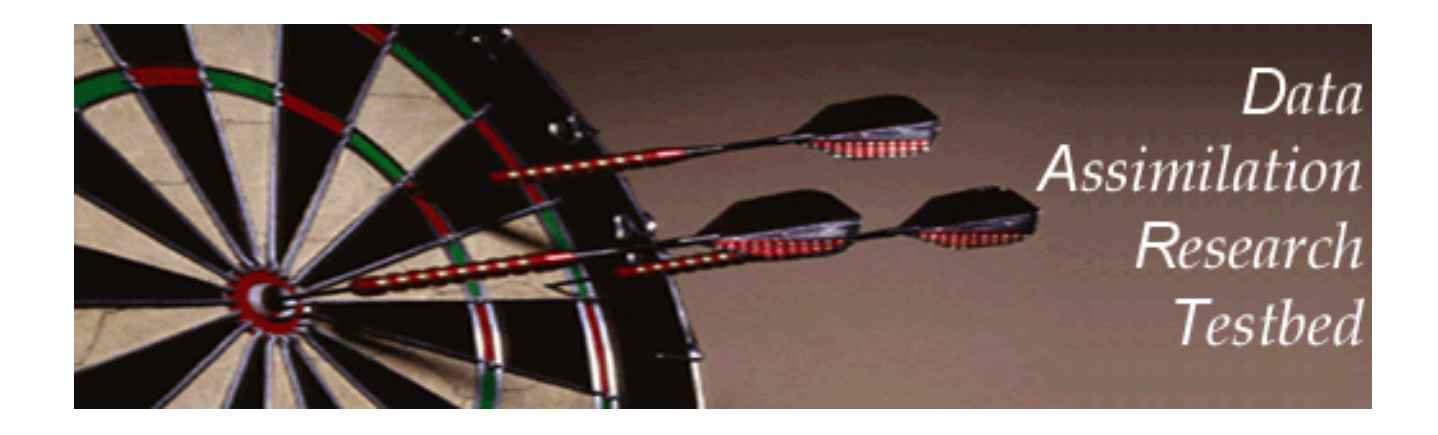

## Section 7: Some Additional Low-Order Models

Version 1.0: June, 2005

# Low-order models in DART:

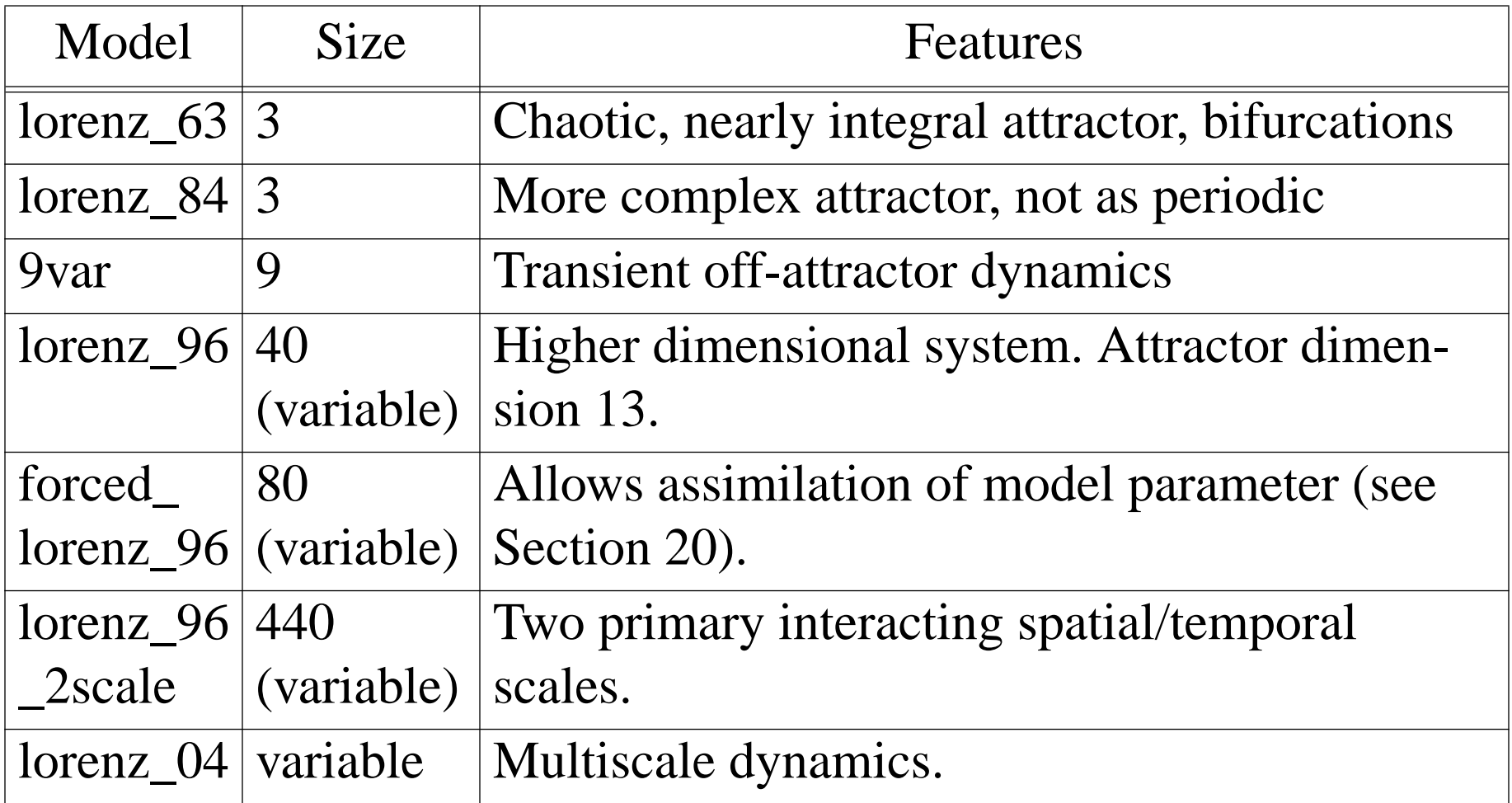

### Lorenz 84 model:

−2

−1

0

1

2

 $\Omega$ 

2

Attractor not sheet-like.

Rare significant deviations.

Trajectories along deviations don't 'mesh' back up with rest of attractor.

This behavior can be challenging for certain filter variants.

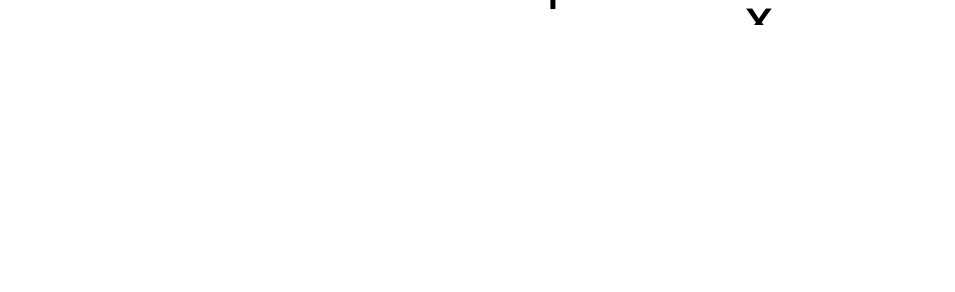

4

−2

0

2

#### Lorenz 84 model:

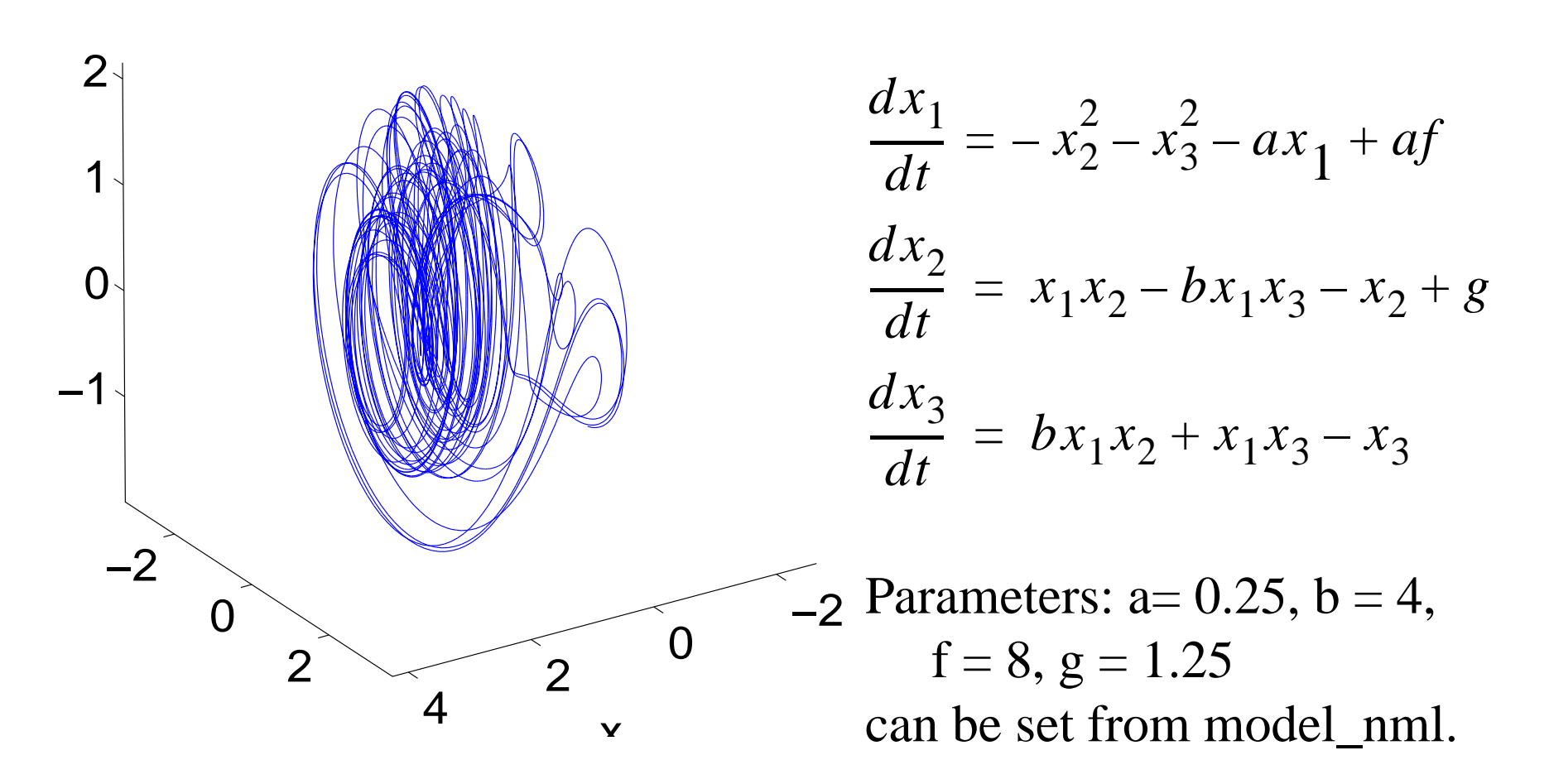

### Lorenz 84 model:

Run *csh workshop\_setup.csh* in directory *models/lorenz\_84/work*.

Each state variable is observed every once every hour. Observational error variance is 1.

Use matlab to examine the output.

There's a new type of filter challenge represented here. Can you identify it? Can you propose ways to address it with techniques learned to date?

### 9 Variable model:

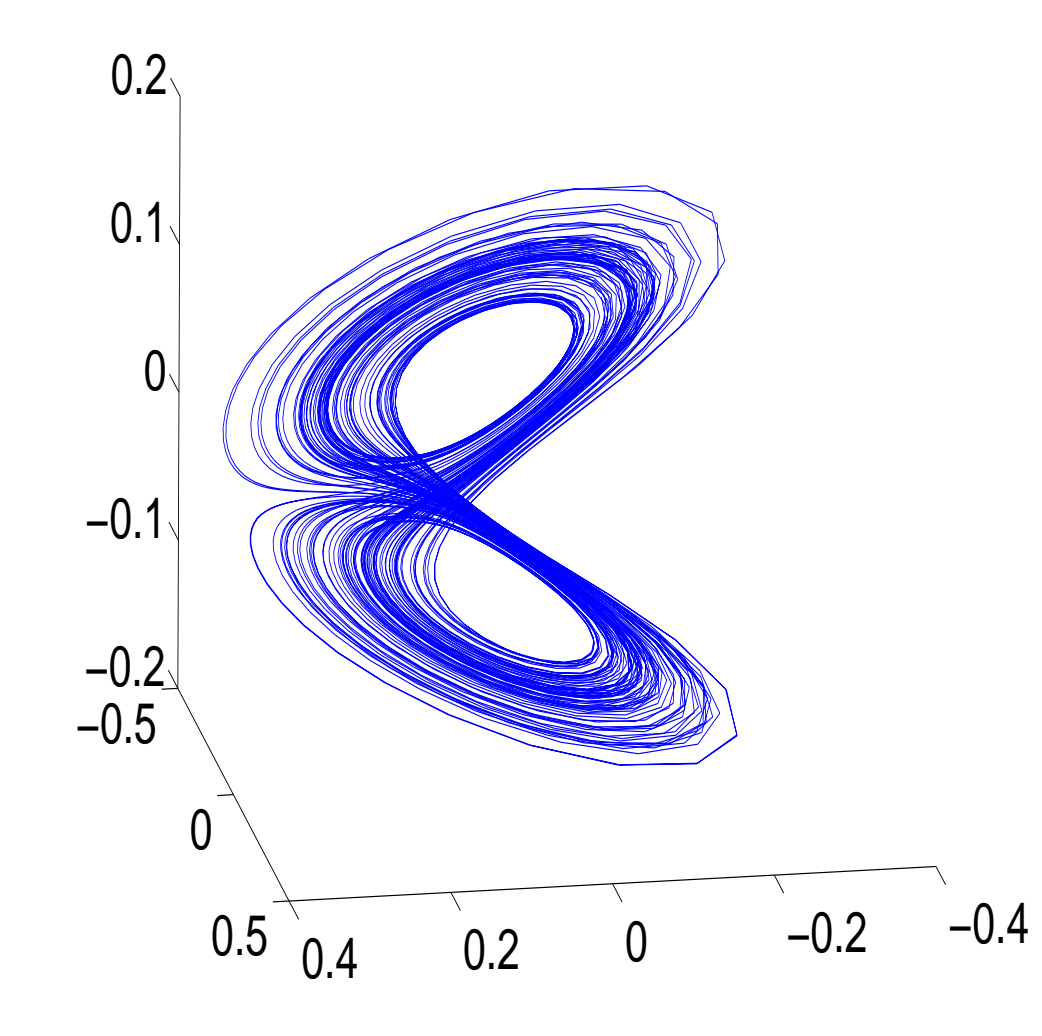

Three groups of variables

Variables 1-3: Divergence Variables 4-6: Vorticity. Variables 7-9: Height.

In general, divergence is small. Height and pressure similar. Height and pressure have attractor similar to Lorenz\_63.

### 9 Variable model:

$$
\dot{X}_i = U_j U_k + V_j V_k - v_0 a_i X_i + Y_i + a_i z_i
$$
\n
$$
\dot{Y}_i = U_j Y_k + Y_j V_k - X_i - v_0 a_i Y_i
$$
\n
$$
\dot{z}_i = U_j (z_k - h_k) + (z_j - h_j) V_k - g_0 X_i - K_0 a_i z_i + F_i
$$
\n(3)\n
$$
U_i = -b_j x_i + c y_i
$$
\n
$$
V_i = -h_k x_i - c y_i
$$
\n(4)\n
$$
Y_i = -a_i x_i
$$
\n(5)\n
$$
X_i = -a_i y_i
$$
\n(7)\n
$$
X \Rightarrow \text{Divergence}, \qquad Y \Rightarrow \text{Vorticity}, \qquad z \Rightarrow \text{height}
$$
\n(9)

# Parameters can be adjusted from model\_nml.

# 9 Variable model:

When perturbed off the attractor, mimics 'gravity waves'. Transient, high frequency oscillations dominate divergence variables. Can also appear in height and pressure variables.

Run *csh workshop\_setup.csh* in directory *models/9var/work*.

Y1, Y2, Y3 (the 'vorticity' variables) are observed once every 6 hours Observational error variance is 0.4.

Use matlab to examine the output.

How do different filter kinds interact with 'gravity' waves?

#### Lorenz 96 (40-variable) model:

# One dimensional cyclic domain [0.0, 1.0]. Acts something like synoptic scale weather around mid-latitude circle.

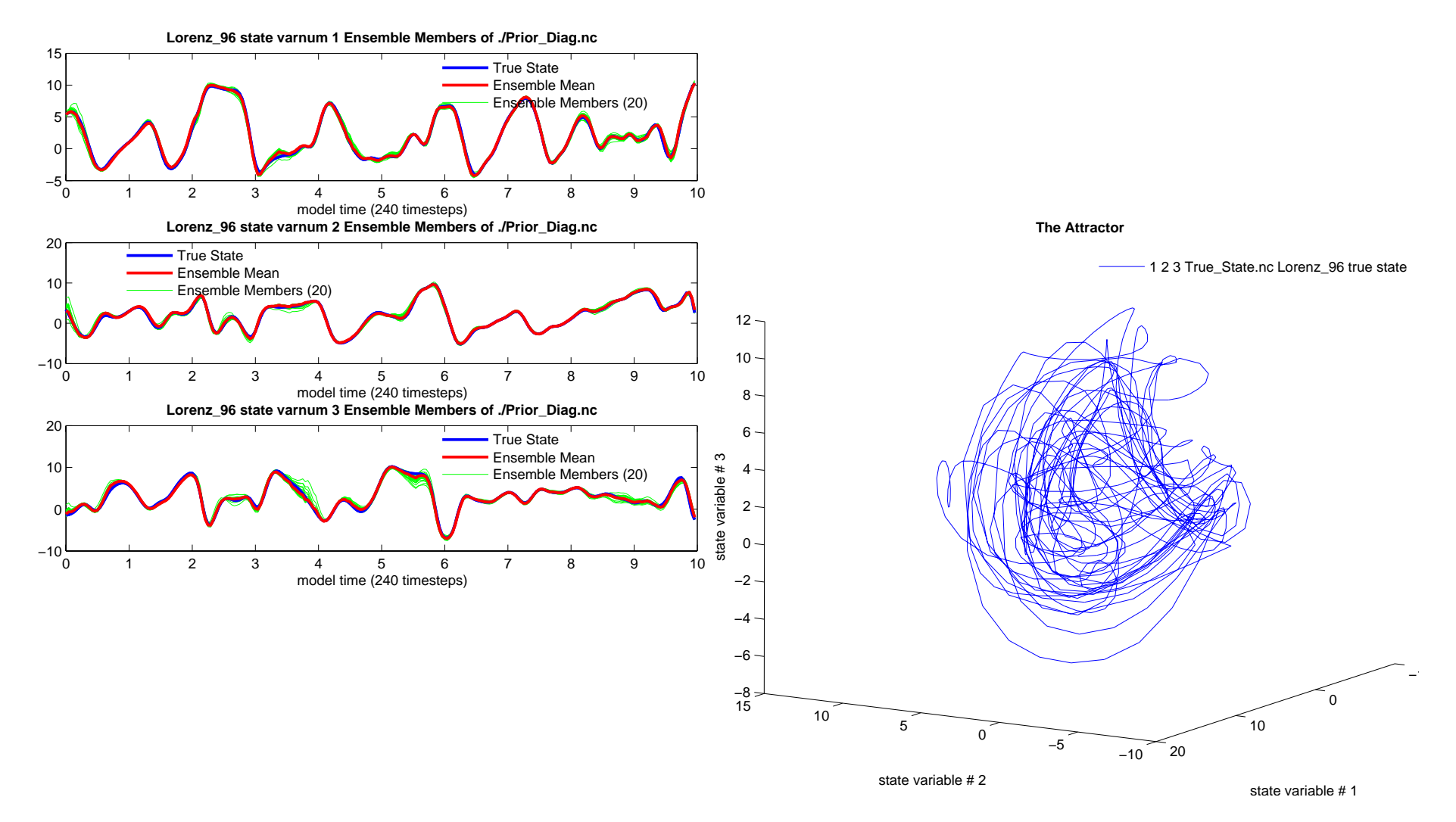

### Lorenz 96 (40-variable) model:

Attractor dimension 13 by some measures.

Start to explore model sizes closer to ensemble size.

Can examine possible degeneracy issues with sample covariance.

Naive application of small ensembles diverges in many cases.

Run *csh workshop\_setup.csh* in directory *models/lorenz\_96/work*.

40 observations, randomly located in time but fixed in space. Observed once an hour; Observational error variance is 1.0.

Use matlab to examine the output. Need new techniques to fix this.